## **Intrado School Messenger List Subscription**

Delphos City Schools are moving to a new messaging alert system called School Messenger. The current system Ohioalerts.org will cease operations on June 30th. To receive SMS alerts from the school you must opt in by texting Y to 67587 if you have not done so already. The process to subscribe to different alert lists for athletics and extracurricular is detailed in this document. To get started click the link below and then click on sign up now under first time user.

https://asp.schoolmessenger.com/delphoscityschools/subscriber/

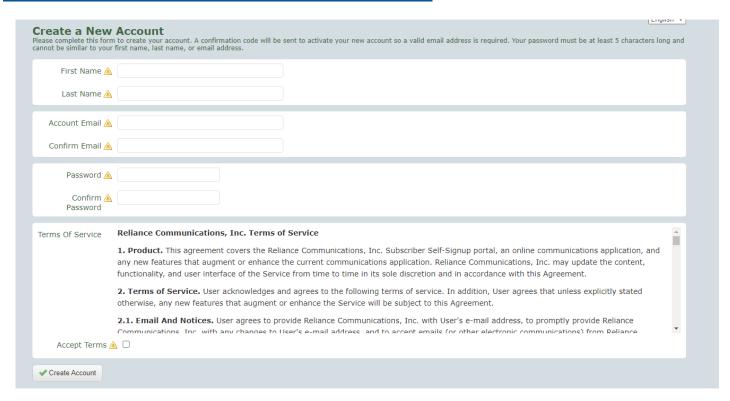

Fill in the account information to register for an account. You will need to be able to access the email address you enter to get the verification code. Once you create a new account you will see the account activation screen. Paste the confirmation code you received in your email and enter the password you created to move on.

| tivate Account<br>should have received an email<br>irmation Code:<br>word: | containing a confirmation code. Please enter it below along with your password.  BD7JwXH9SluDgOe5u2J2LA  Submit |
|----------------------------------------------------------------------------|----------------------------------------------------------------------------------------------------|
|                                                                            | Return to Sign In                                                                                               |
|                                                                            |                                                                                                    |

Leave boxes checked for categories you would like to receive alerts for. General will include school delay and cancellation information along with general district wide information. When finished with your selections click save. You can change these selections at any time by logging back into your account.

In addition to Emergency notifications, I would like to receive the following types of annotation. Attendance (Attendance) General (General Announcements) ☐ Survey (Surveys) ☐ HS Football (HS Football information) Athletics and Extracurricular (Athletic and Extracurricular alerts) ☐ HS Soccer (HS Soccer alerts) HS Volleyball (HS Volleyball alerts) ☐ HS Boys Basketball (HS Boys Basketball alerts) ☐ HS Girls Basketball (HS Girls Basketball alerts) HS Wrestling (HS Wrestling alerts) ☐ HS Baseball (HS Baseball alerts) ☐ HS Softball (HS Softball alerts) HS Track (HS Track alerts) ☐ Junior High Girls Bball (Junior High Girls Bball alerts) Junior High Boys Bball (Junior High Boys Bball) □ DJHS Student Council (DJHS Student Council alerts) ☐ Fellowship of Christian Athletes (Fellowship of Christian Athletes alerts) ☐ Athletic Boosters (Athletic Boosters alerts) Choir (Choir alerts) ☐ Show Choir (Show Choir alerts) ☐ Band (Band alerts) Junior High Track (Junior High Track) alerts) English Language 🕝 Español Save X Cancel

After selecting the lists you would like to subscribe to click add more under contacts.

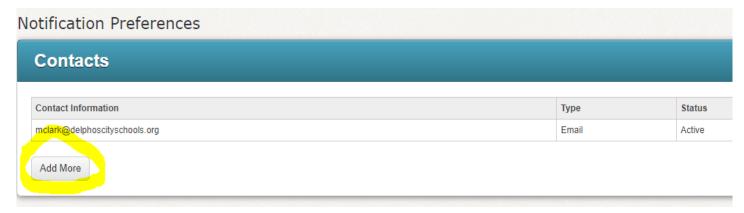

Select the bubble for SMS Text and click next.

## 

Enter your cell phone number and click next.

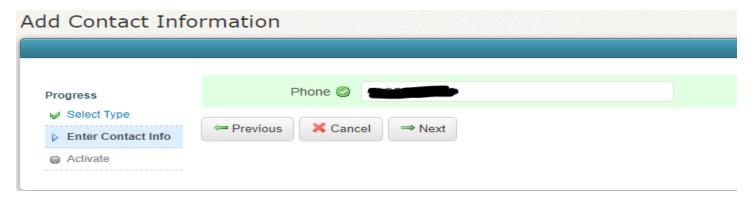

Follow the steps on the activation screen to complete the process.

If you have any issues or questions you can email mclark@delphoscityschools.org